**Министерство образования и науки республики Бурятия Муниципальное общеобразовательное учреждение «Турунтаевская средняя общеобразовательная школа№1» Прибайкальского района Республика Бурятия**

«Рассмотрено» руководитель «Точка роста» Ф- / В. Н. Добрынин/ Протокол № 3

 $2021$  r.

or  $\sqrt{30}$   $\sqrt{0.8}$ 

«Согласовано» заместитель руководителя по УВР МОУ «Турунтаевская<br>СОШ№1» (С.Л. Родионова (第 08 2021 г.

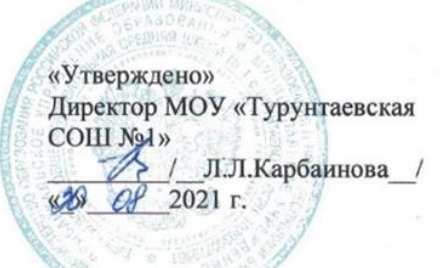

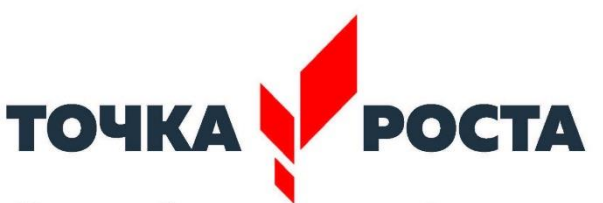

Центр образования цифрового и гуманитарного профилей

# **РАБОЧАЯ ПРОГРАММА**

*Внеурочной деятельности*

# **«Пресс-центр» (основы видеомонтажа и графического дизайна)**

Возраст учащихся: 5 -9 класс Уровень образования: I уровень Срок реализации: 2021-2022 учебный год

> Составитель: Курбатова Анна Константиновна

#### **Пояснительная записка ( первая половина уч. года)**

Курс «Графический дизайн» предназначен для учащихся 5-9 классов школ.

Основное внимание в курс «Графический дизайн» уделяется созданию иллюстраций и редактированию изображений, т.е. векторным и растровым программам. На занятиях подробно изучается программа Adobe Photoshop. Программа помогает обучающимся использовать теоретические и практические знания по информационным технологиям .

В последнее время для создания профессиональной рекламы, выпуска газет, журналов все чаще применяют компьютерные технологии. Востребованы такие профессии, как художник-дизайнер, художник-иллюстратор, художник-мультипликатор, фотограф, полиграфист, web-мастер. Стали доступными для широкой массы потребителей цифровые фото- и видеокамеры, изображения с которых также обрабатываются на компьютере. Для обработки изображений, для создания мультфильма, рекламы и т.д. используются различные виды графических редакторов. В основном это профессиональные программы, разобраться в которых самостоятельно достаточно сложно.

Курс рассчитан на 19 учебных часов по 1 часу в неделю.

Цели и задачи курса:

дать глубокое понимание принципов построения и хранения изображений;

изучить форматы графических файлов и целесообразность их использования при работе с различными графическими программами;

рассмотреть применение основ компьютерной графики в различных графических программах;

научить учащихся создавать и редактировать собственные изображения, используя инструменты программы Adobe Photoshop;

научить выполнять обмен графическими данными между различными программами.

Образовательные результаты

Учащиеся должны овладеть основами компьютерной графики, а именно должны знать:

особенности, достоинства и недостатки растровой графики;

особенности, достоинства и недостатки векторной графики;

методы описания цветов в компьютерной графике — цветовые модели;

способы получения цветовых оттенков на экране и принтере;

способы хранения изображений в файлах растрового и векторного формата;

методы сжатия графических данных;

проблемы преобразования форматов графических файлов;

назначение и функции различных графических программ.

В результате освоения практической части курса учащиеся должны уметь:

создавать и редактировать изображения в программе Adobe PhotoShop, а именно:

выделять фрагменты изображений с использованием различных инструментов (область, лассо, волшебная палочка и др.);

перемещать, дублировать, вращать выделенные области;

редактировать фотографии с использованием различных средств художественного оформления;

сохранять выделенные области для последующего использования;

монтировать фотографии (создавать многослойные документы);

раскрашивать чёрно-белые эскизы и фотографии;

применять к тексту различные эффекты;

выполнять тоновую коррекцию фотографий;

выполнять цветовую коррекцию фотографий;

ретушировать фотографии;

выполнять обмен файлами между графическими программами.

# **ПЛАНИРУЕМЫЕ РЕЗУЛЬТАТЫ ОСВОЕНИЯ КУРСА**

«Графический дизайн» В ходе освоения предметного содержания обеспечиваются условия для достижения обучающимися следующих личностных, метапредметных и предметных результатов. Предполагается, что учащиеся владеют элементарными навыками работы в операционной среде, офисных приложениях, знакомы с основными элементами их интерфейса.

**Личностные результаты**: - наличие эмоционально-ценностного отношения к искусству реализация творческого потенциала - способность работать в команде - позитивная самооценка творческих возможностей

**Метапредметные результаты**: - развитое художественное восприятие, умение оценивать произведения разных видов искусства - участие в дизайн-проектной жизни класса, школы, города и т.д. - продуктивное сотрудничество (общение, взаимодействие, работа в команде) со сверстниками при выполнении различных проектов - наблюдение за разнообразными явлениями жизни и искусства в учебной и внеурочной деятельности

**Предметные результаты**: - развитие художественного вкуса - общее понятие о значении графического дизайна в мире - развитие и формирование навыков использования методов проектирования в практической деятельности в сфере графического дизайна на основе сочетания теории и практики В результате изучения курса ученик должен знать/понимать: суть предмета «графический дизайн», какова его цель; имеет чёткое представление о специальности, а именно: графический дизайн - это вся визуальная/предметная среда в

современном мире, цель графического дизайна всегда – передача информации, задача графического дизайна – совершенствование/создание предметной среды - базовые теоретические навыки в области предмета. уметь: - использовать приобретённые знания и умения в практической деятельности и в повседневной жизни: разрабатывать собственные индивидуальные и коллективные проекты

## **Содержание программы**

В курсе рассматриваются:

основные вопросы создания, редактирования и хранения изображений; особенности работы с изображениями в растровых программах; методы создания иллюстраций в векторных программах. Для создания и редактирования изображений и монтажа фотографий — программа Adobe PhotoShop.

Часть 1. Основы изображения

1. Методы представления графических изображений

Растровая графика. Достоинства растровой графики. Недостатки растровой графики. Векторная графика. Достоинства векторной графики. Недостатки векторной графики. Сравнение растровой и векторной графики. Особенности растровых и векторных программ.

2. Цвет в компьютерной графике

Описание цветовых оттенков на экране монитора и на принтере (цветовые модели). Цветовая модель RGB. Формирование собственных цветовых оттенков на экране монитора. Цветовая модель CMYK. Формирование собственных цветовых оттенков при печати изображений. Взаимосвязь цветовых моделей RGB и CMYK. Кодирование цвета в различных графических программах. Цветовая модель HSB (Тон — Насыщенность — Яркость).

3. Форматы графических файлов

Векторные форматы. Растровые форматы. Методы сжатия графических данных. Сохранение изображений в стандартных форматах, а также собственных форматах графических программ. Преобразование файлов из одного формата в другой.

Часть 2. Программы векторной и растровой графики

4. Монтаж и улучшение изображений

Введение в программу Adobe PhotoShop

Рабочее окно программы Adobe PhotoShop

Особенности меню. Рабочее поле. Организация панели инструментов. Панель свойств. Панели — вспомогательные окна. Просмотр изображения в разном масштабе. Строка состояния.

4.3. Работа с выделенными областями. Использование инструментов выделения: «Лассо», «Область», «Волшебная палочка».

Проблема выделения областей в растровых программах. Использование различных инструментов выделения: Область, Лассо, Волшебная палочка. Перемещение и изменение границы выделения. Преобразования над выделенной областью. Кадрирование изображения.

# 4.4. Маски и каналы

Режимы для работы с выделенными областями: стандартный и режим быстрой маски. Уточнение предварительно созданного выделения в режиме быстрой маски. Сохранение выделенных областей для повторного использования в каналах.

# 4.5. Коллаж. Основы работы со слоями

Особенности создания компьютерного коллажа. Понятие слоя. Использование слоев для создания коллажа. Операции над слоями: удаление, перемещение, масштабирование, вращение, зеркальное отражение, объединение.

## 4.7. Тоновая коррекция

Понятие тонового диапазона изображения. График распределения яркостей пикселей (гистограмма). Гистограмма светлого, тёмного и тусклого изображений. Основная задача тоновой коррекции. Команды тоновой коррекции.

# 4.8. Цветовая коррекция

Взаимосвязь цветов в изображении. Принцип цветовой коррекции. Команды цветовой коррекции.

# 4.9. Ретуширование фотографий

Методы устранения дефектов с фотографий. Осветление и затемнение фрагментов изображений вручную. Повышение резкости изображения.

## 4.10. Работа с контурами

Назначение контуров. Элементы контуров. Редактирование контуров. Обводка контура. Преобразование контура в границу выделения. Использование контуров обрезки для добавления фрагмента фотографии к иллюстрации, созданной в программе рисования.

Практические занятия

- Рабочее окно Adobe PhotoShop
- Работа с выделенными областями
- Маски и каналы
- Создание коллажа. Основы работы со слоями
- Рисование и раскрашивание
- Работа со слоями (продолжение)
- Основы коррекции тона
- Основы коррекции цвета
- Ретуширование фотографий
- Работа с контурами
- Обмен файлами между графическими программами

# **Календарно - тематическое планирование**

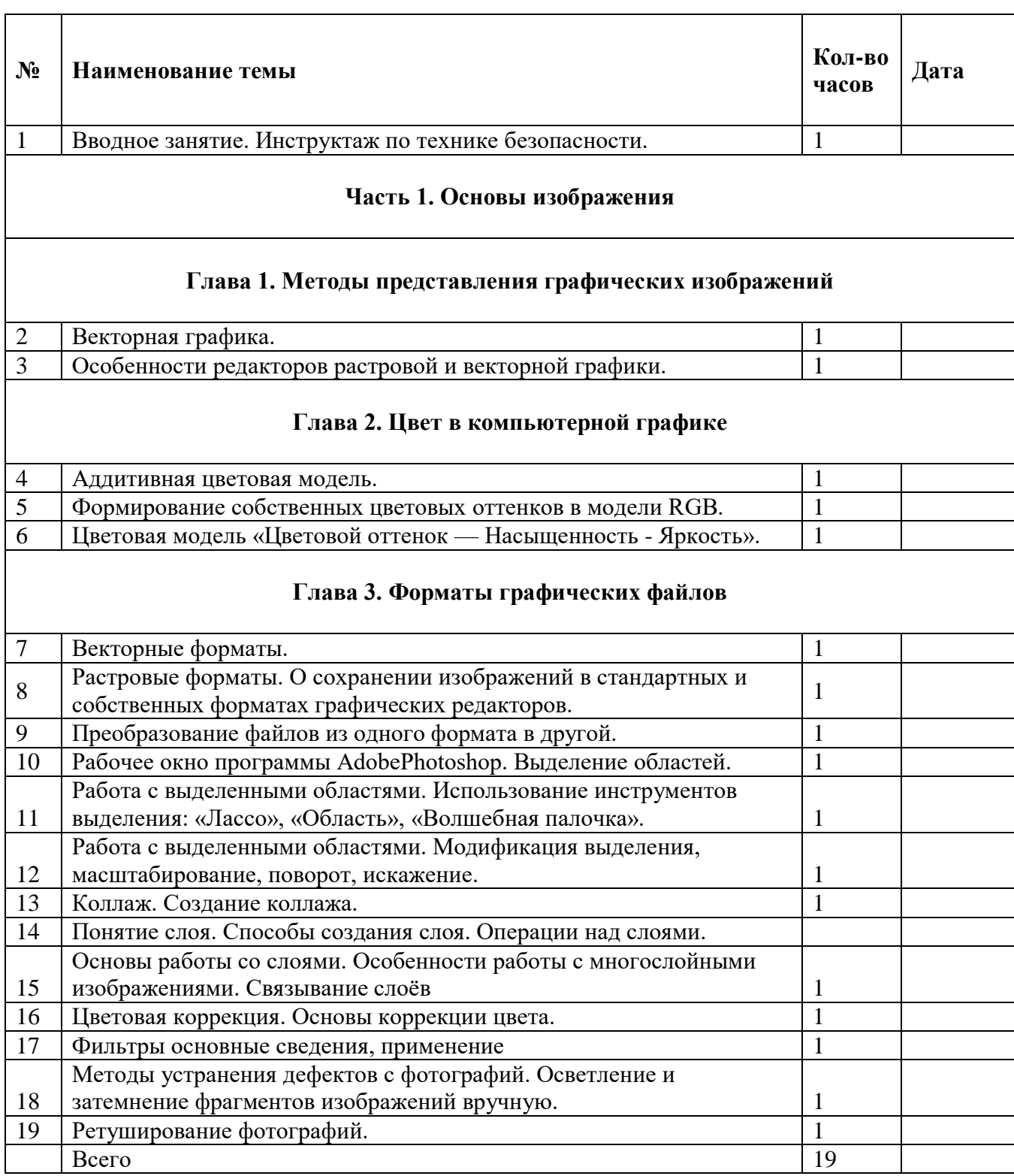

 $\overline{\phantom{0}}$ 

## **Пояснительная записка (Второе полугодие)**

#### **«Основы видеомонтажа»**

Образовательная программа внеурочной деятельности «Основы видеомонтажа» даёт общее представление о способах и средствах видеомонтажа на компьютере, о принципах создания видеороликов в сочетании с подвижной графикой, необходимом программнотехническом обеспечении и перспективах использования компьютерного видеомонтажа в различных областях деятельности.

Структурно курс представляет собой две части. В первой части представлены теоретикометодологические проблемы становления и развития компьютерного видеомонтажа, а во второй части – собственно технология создания видеомонтажа.

На практических занятиях обучающиеся освоят программы видеомонтажа Movavi Video Editor, Sony Vegas, на основе которых должны будут приготовить свой проект (видеоролик). Тему проекта обучающиеся выбирают самостоятельно по согласованию с преподавателем курса.

Приобретя навыки и умения по использованию видеокамеры и программы видеомонтажа, обучаемые смогут применять их на других дисциплинах.

Цель:

- научить приемам ведения фото- и видеосъемки
- дать понимание принципов построения и хранения изображений
- рассмотреть возможности обработки графических файлов

 научить учащихся создавать и редактировать собственные изображения, используя элементы графических программ

научить монтажу видеофильмов программе Movavi Video Editor, Sony Vegas.

#### Задачи:

- Познакомить с оборудованием для компьютерного монтажа.
- Дать представление о способах и средствах видеомонтажа на компьютере.
- Рассмотреть принципы создания видеороликов в сочетании с подвижной графикой.
- Сформировать навыки по созданию и монтажу видеороликов.
- Познакомить со сферами практического использования компьютерного видеомонтажа.

## **Планируемые результаты**

## **Предметные**

Обучающиеся будут обладать комплексом определенных знаний в области:

- основных компьютерных программ для монтажа видеоматериала, этапов процесса создания видеоматериала;

- способов работы с аудио- и видеоаппаратурой;
- с основами композиции кадра и видами видеосъемок;
- требований организации рабочего места при работе с компьютером.

Обучающиеся будут обладать комплексом определенных умений:

- создавать свои собственные видеоматериалы, используя возможности профессиональных технических устройств;

- использовать различные техники монтажа и обработки видеоматериала, уметь применять различные спецэффекты;

- оформлять творческие работы;

- использовать снятое и смонтированное видео в докладе, статье, мультимедиа-презентации. У обучающихся будут развиты:

- образное, пространственное мышление при создании ярких, выразительных образов;

- воображение, творческая активность, фантазия;

- уважительное отношение к человеку-творцу через результаты собственной творческой деятельности сверстников, через их оценку.

У обучающихся будут сформированы:

- основы художественного вкуса;

- основы эстетического восприятия окружающего мира;

- основы социально-значимых качеств личности обучающихся (самостоятельность, ответственность, готовность к взаимопомощи, коммуникабельность, доброжелательность);

- ответственность за сохранение своего здоровья и здоровья окружающих.

#### **Личностные**:

- сформированнность установки на безопасный, здоровый образ жизни, наличие мотивации к творческому труду, работе на результат, бережному отношению к материальным и духовным ценностям.

## **Метапредметные:**

- активное использование речевых средств и средств информационных и коммуникационных технологий для решения коммуникативных и познавательных задач; умение договариваться о распределении функций и ролей в совместной деятельности, осуществлять взаимный контроль в совместной деятельности, адекватно оценивать собственное поведение и поведение окружающих.

## **Содержание обучения**.

1. Техника безопасности.

Введение в программу.

Основные темы изучения: история развития кинематографа, драматургия фильма, основные этапы создания видеофильма (задумка, сценарий, план съемки), основы операторского мастерства, видеосъемки, монтажа, озвучивания.

2. Различные виды съемок.

3. Основы композиции кадра. Теория. Окружение и линии. Цветовое решение композиции. Освещенность. Отображение пространства. Размещение человека на экране. Практика. Упражнения на съёмку человека в кадре, в пространстве. Применение цветовых решений в разную погоду, в разноосвещённых помещениях.

4. Видеомонтаж в программе Movavi Video Editor, Sony Vegas. Практика. Просмотр видеоуроков и упражнения с программой.

5. Нелинейный видеомонтаж в программах Movavi Video Editor, Sony Vegas.Практика. Просмотр видеоуроков и упражнения с программами Movavi Video Editor, Sony Vegas.

6. Творческий проект. Теория. Обсуждение идей. Подготовка съемок. Практика. Написание сценарной заявки, разработка литературного и режиссерского сценария. Съемки. Монтаж. Просмотр проектов. Обсуждение.

11. Заключительное занятие. Теория. Подведение итогов года. Диагностика освоения программы.

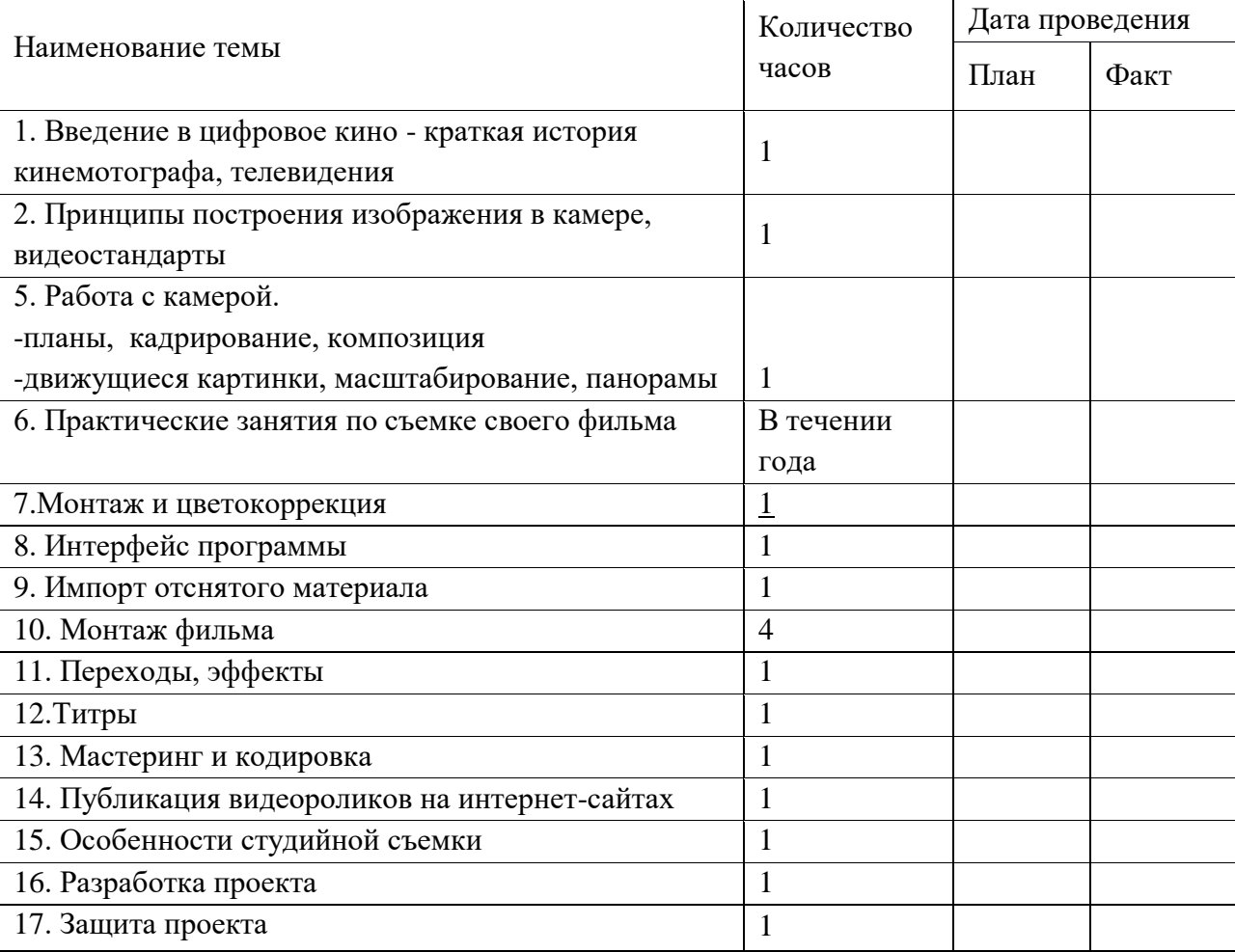

# **КАЛЕНДАРНО - ТЕМАТИЧЕСКИЙ ПЛАН РАБОТЫ КУРСА**